## **ODBC Drivers - Workstation**

**Overview** These instructions explain how to install the optional ODBC database drivers for GENTRAN:Server Workstation. They are a supplement to the *GENTRAN:Server Workstation Installation Instructions*, and the *GENTRAN:Server for UNIX ODBC Drivers Setup Guide*. Please refer to those guides for system requirements and all other installation information for GENTRAN:Server Workstation 6.0.

**-1**

## **Installing the ODBC Drivers on the Workstation**

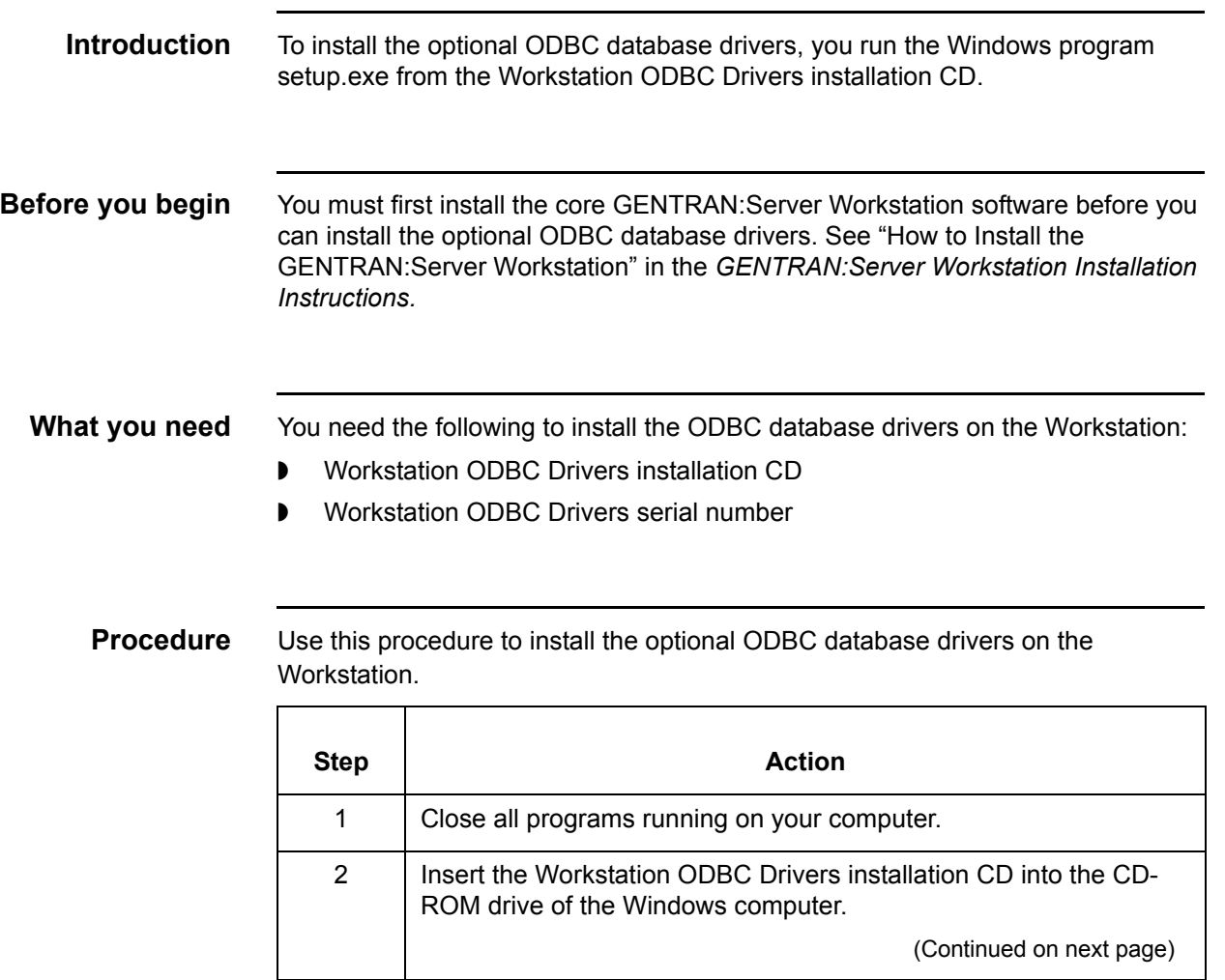

9999-600-INST03-0000

Ş

<span id="page-1-0"></span>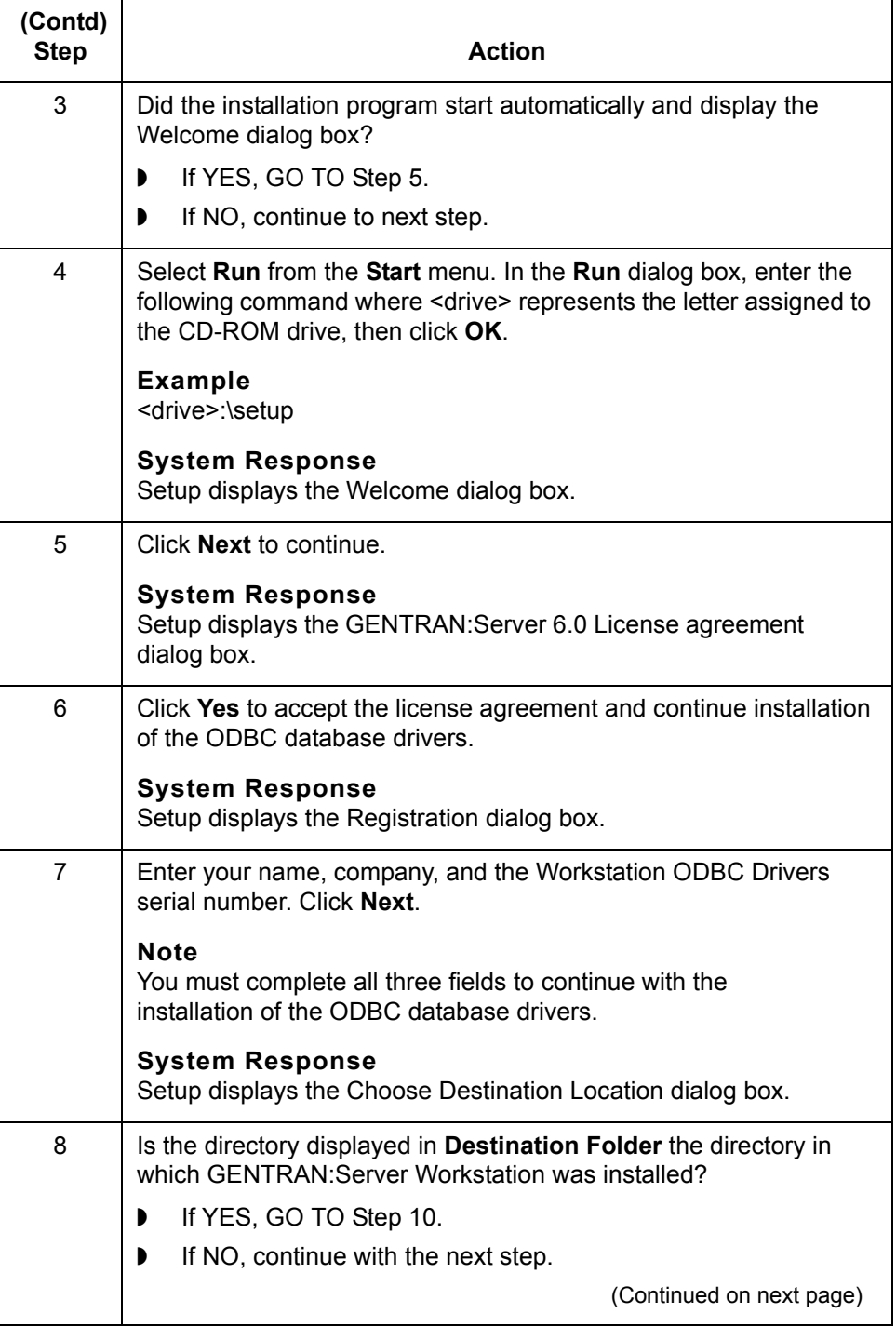

ŷ

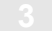

<span id="page-2-0"></span>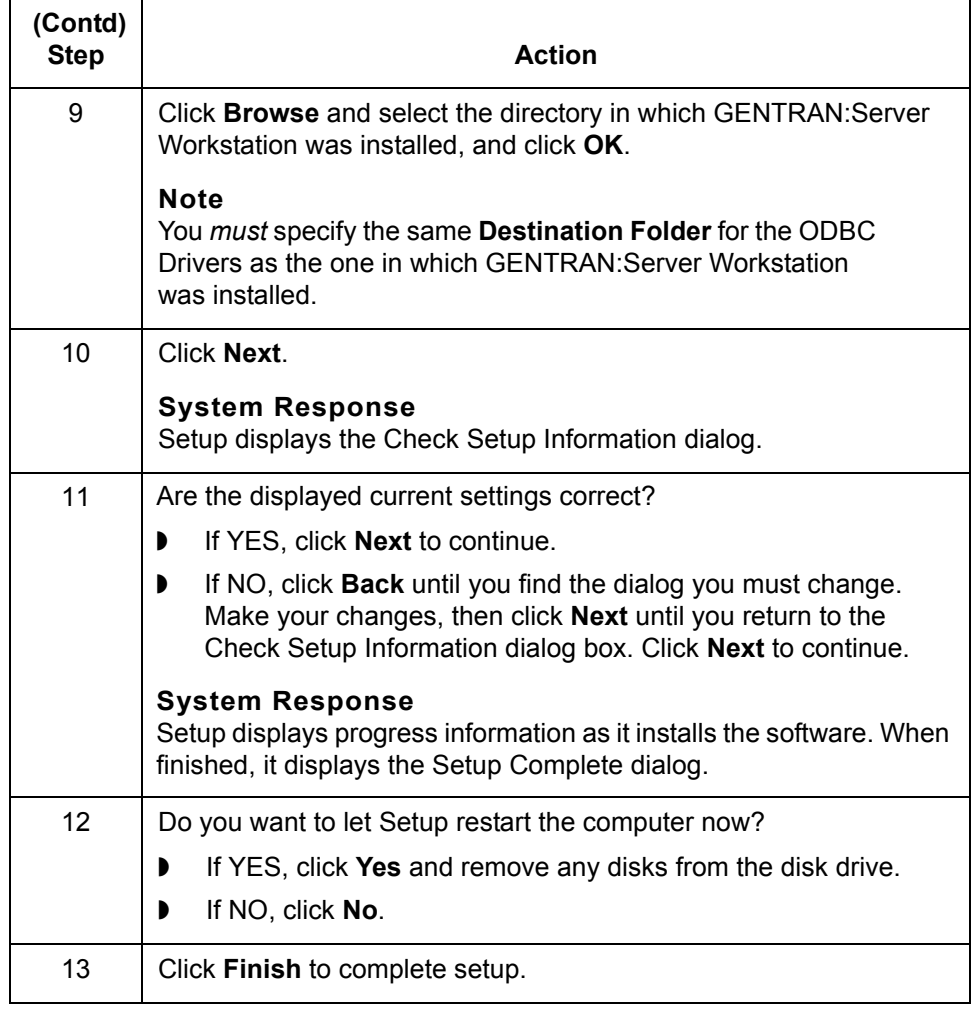

Copyright 2002. Sterling Commerce, Inc. ALL RIGHTS RESERVED. GENTRAN:Server and GENTRAN:Director are registered trademarks of Sterling Commerce. Windows, Windows NT, Microsoft, and MS-DOS are registered trademarks of Microsoft Corporation. PC-DOS, PC-XT, PC/AT, PS/2 are trademarks of IBM. IBM is a trademark of International Business Machines.

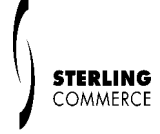

UNIX is a registered trademark of X/Open, Inc.

SAP, R/3, and other SAP product/services referenced herein are trademarks of SAP Aktiengesellschaft, Systems, Applications and Products in Data Processing, Neurottstrasse 16, 69190 Walldorf, Germany. The publisher gratefully acknowledges SAP's kind permission to use these trademarks in this publication. SAP AG is not the publisher of this book and is not responsible for it under any aspect of press law.

ODBC Drivers for Workstation Installation Instructions - February 2002